# **Semantification of CEUR-WS with Wikidata as a target Knowledge Graph**

Wolfgang Fahl, Tim Holzheim, Christoph Lange and Stefan Decker

**TEXT2KG@ESWC 2023, Hersonissos, Greece, 2023-05-29**

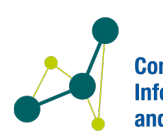

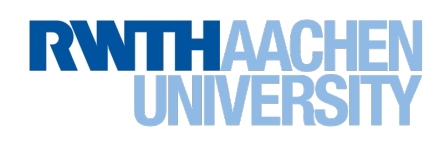

**Computer Science 5 -<br>Information Systems** 

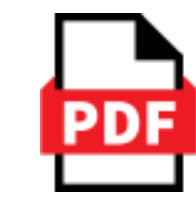

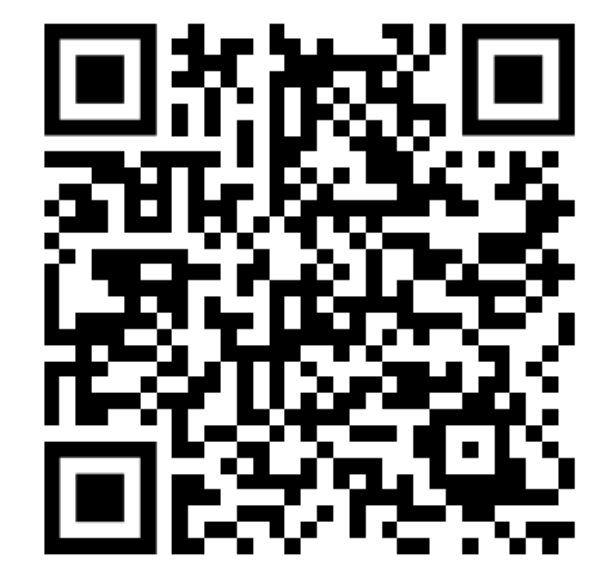

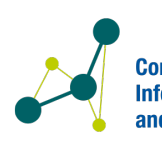

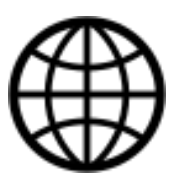

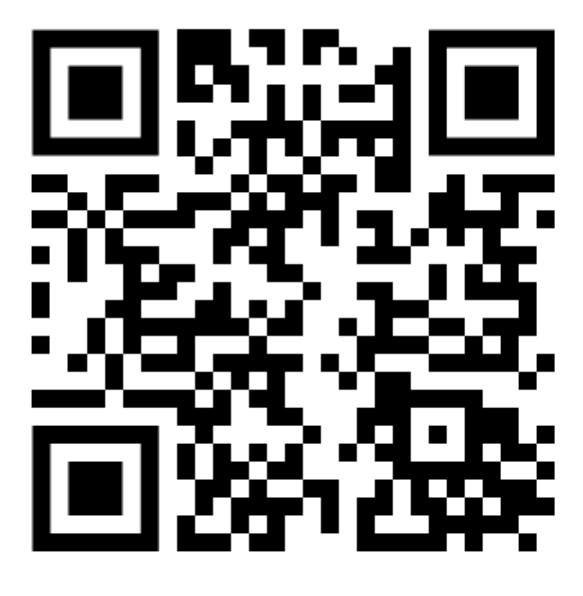

**Computer Science 5** ation Systems

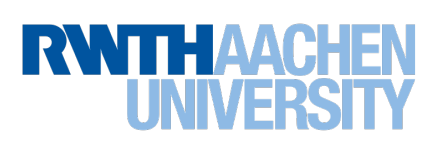

- CEUR-WS.org
- Core Entities
- FAIRness of CEUR-WS to be improved
- Workflow of the CEUR-WS Semantification
- Phases of the Semantification
- Semantification Challenges / Semantic Publishing Challenge
- Implementation and Demos
- Future Work / TODOs
- Tools used

See also https://cr.bitplan.com/index.php/SoC

## **Semantification of CEUR-WS**

#### **Agenda**

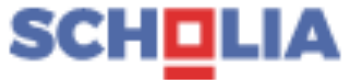

 $\cdots$ 

**Vol-3262** 

 $\bigcirc$ 

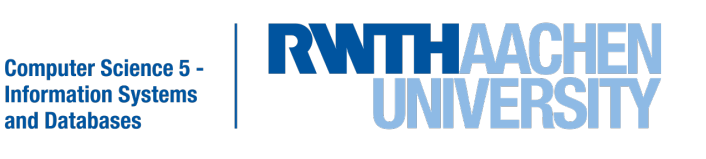

### **CEUR-WS.org**

#### **CEUR-WS.org**

- **Free open-access publication service for academic workshops**
	- Since 1995
	- $\circ$  >3,400 volumes
	- $\circ$  >4,000 editors
	- >50,000 papers

#### ● **semi-structured data about**

- proceedings
- events
- papers
- editors
- authors

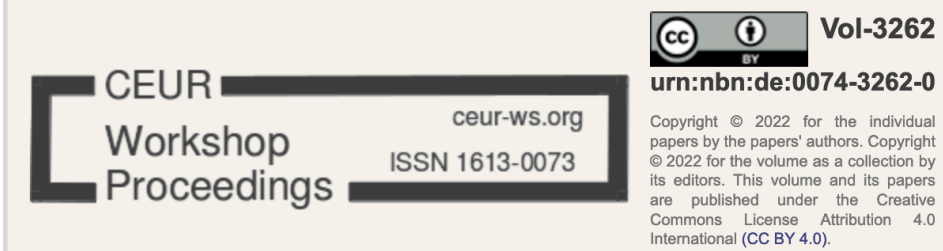

#### **Wikidata 2022 Wikidata Workshop 2022**

Proceedings of the 3rd Wikidata Workshop 2022 co-located with the 21st International Semantic Web Conference (ISWC2022)

Virtual Event, Hangzhou, China, October 2022.

**Edited by** 

Lucie-Aimée Kaffee\* Simon Razniewski\*\* **Gabriel Amaral\*\*\* Kholoud Saad Alghamdi\*\*\*** 

\* University of Copenhagen, Denmark

- \*\* Max Planck Institute for Informatics, Germany
- \*\*\* King's College London, UK

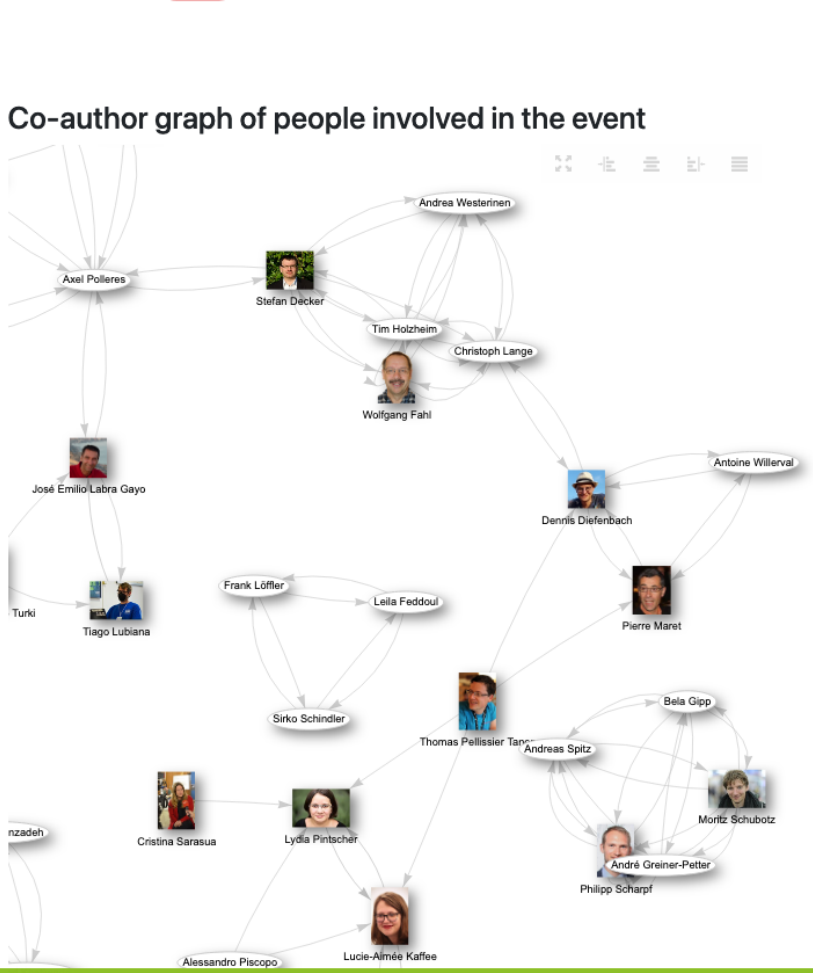

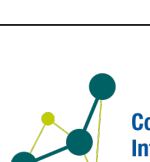

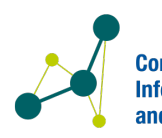

**Computer Science 5** nation Systems

## **Core Entities**

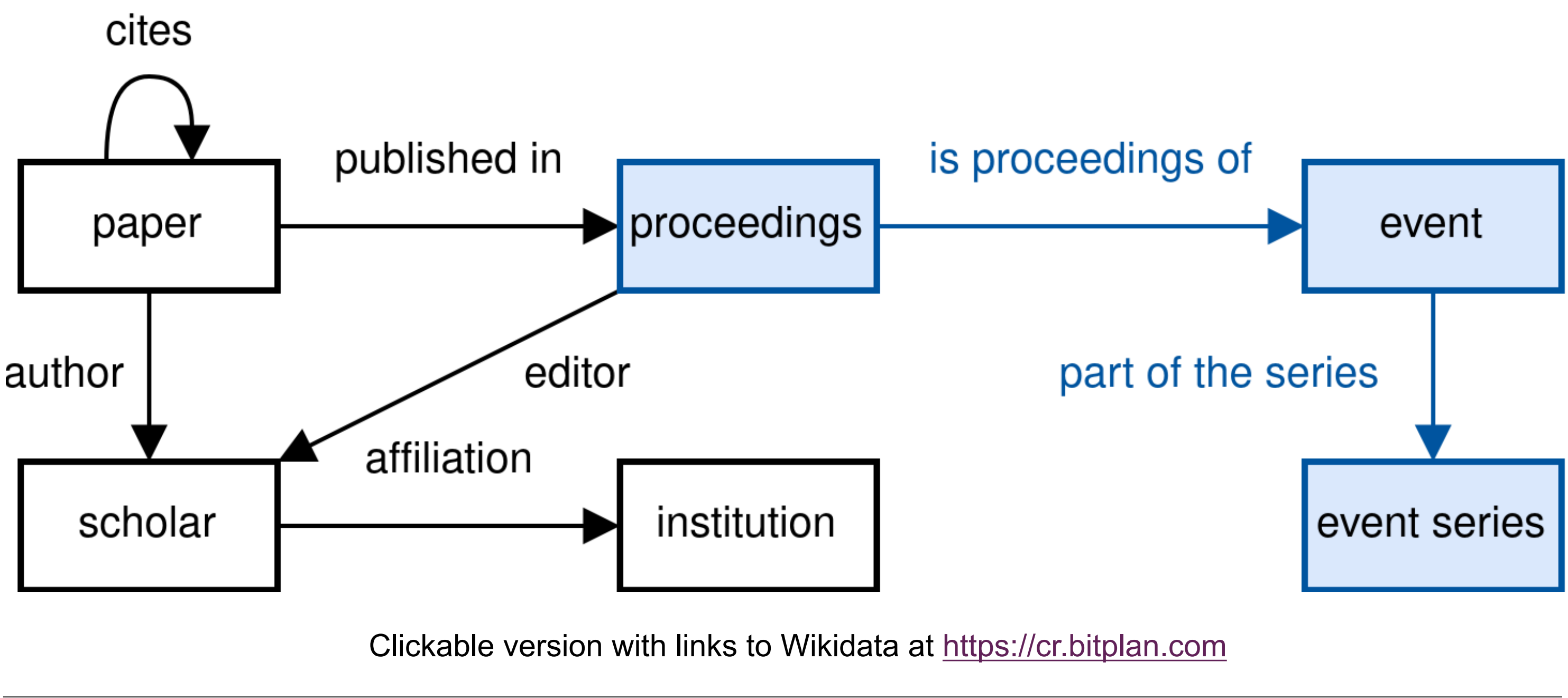

5 Semantification of CEUR-WS with Wikidata as a target Knowledge Graph | Wolfgang Fahl | i5 | 2023-05-29

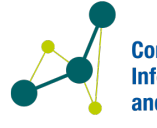

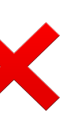

**Computer Science 5 -**

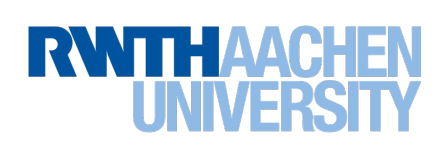

**FAIRness of CEUR-WS to be improved**

# **Interoperable**: HTML V SPARQL X

**Reusable**: HTML VOpenAPIX

Legend:  $\blacksquare$  available  $\Lambda$  incomplete  $\blacktriangleright$  in progress/focus of this work

**FAIR Principles**

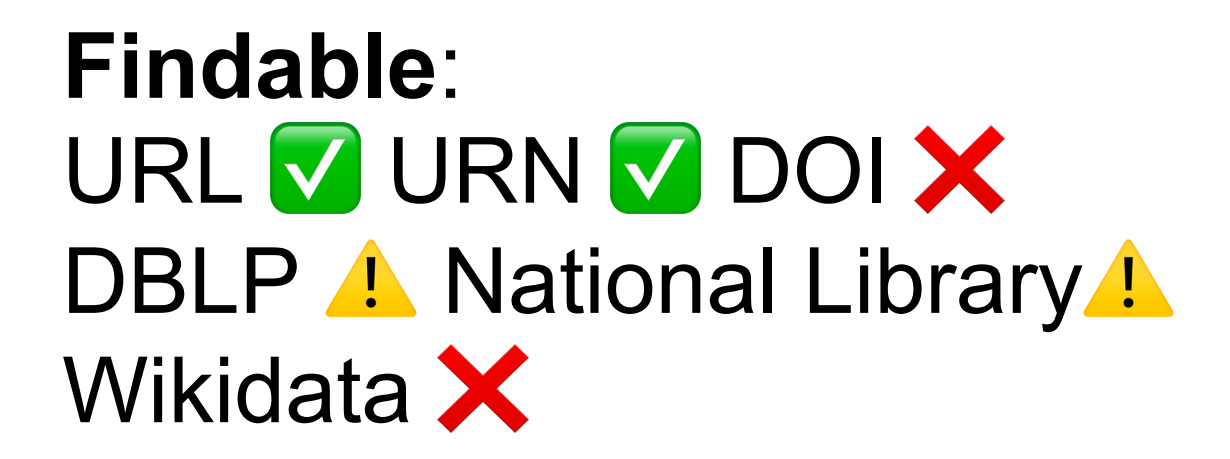

![](_page_4_Picture_3.jpeg)

6 Semantification of CEUR-WS with Wikidata as a target Knowledge Graph | Wolfgang Fahl | i5 | 2023-05-29

![](_page_5_Picture_3.jpeg)

![](_page_5_Picture_4.jpeg)

**Computer Science 5 -Information Systems** and Databases

#### **Workflow of the CEUR-WS Semantification**

![](_page_5_Figure_1.jpeg)

![](_page_6_Figure_17.jpeg)

nation Systems

## **Phases of the Semantification**

#### **Numbers as of 2023-05-26**

#### **Phase 1:**

#### created/matched:

- 3,381 proceedings items
- 3,501 event items

#### next:

- editor
- paper
- author

#### **Phase 2**

- direct semantification of new volumes
- direct semantification of new volumes  $\frac{d}{d}$   $\frac{d}{d}$   $\frac{d}{d}$   $\frac{d}{d}$   $\frac{d}{d}$   $\frac{d}{d}$   $\frac{d}{d}$   $\frac{d}{d}$   $\frac{d}{d}$   $\frac{d}{d}$   $\frac{d}{d}$   $\frac{d}{d}$   $\frac{d}{d}$   $\frac{d}{d}$   $\frac{d}{d}$   $\frac{d}{d}$   $\frac{d}{d}$   $\frac{d}{d}$   $\frac{$ papers
- API for proper access
- synchronization with wikidata

![](_page_6_Figure_15.jpeg)

![](_page_7_Picture_14.jpeg)

![](_page_7_Picture_16.jpeg)

![](_page_7_Picture_17.jpeg)

## **Semantification Challenges / Semantic Publishing Challenge**

## **Example Challenges**

- 2014/2015 Challenge by Christoph Lange et al. List of Queries
	- NER with HTML parsers for index and volumes
	- NEL and Disambiguation via identifier match
- Wikidata
	- property P11633: colocated with
	- CEUR-WS bot approval
- Red tape
	- The Devil in the details
	- GDPR (DSVGO Article 6) conformance
	- Change of publishing Workflow (HOWTOSUBMIT/PUT)
	- DOI Minting

## **Implementation and Demos**

#### **CEUR-WS Volume Browser**

![](_page_8_Picture_53.jpeg)

![](_page_8_Picture_4.jpeg)

#### irst International Workshop

**Vol-3184** urn:nbn:de:0074-3184-1

icense Attribution 4.0 International (CC BY 4.0).

#### ernational Workshop

**Computer Science 5 -<br>Information Systems** and Databases

![](_page_8_Picture_10.jpeg)

10 Semantification of CEUR-WS with Wikidata as a target Knowledge Graph | Wolfgang Fahl | i5 | 2023-05-29

![](_page_9_Picture_5.jpeg)

**Computer Science 5 -<br>Information Systems** and Databases

![](_page_9_Picture_9.jpeg)

## **Implementation and Demos**

#### **CEUR-WS Semantic MediaWiki**

![](_page_9_Picture_40.jpeg)

![](_page_10_Picture_8.jpeg)

![](_page_10_Picture_11.jpeg)

- OpenAPI: http://ceurspt.wikidata.dbis.rwthaachen.de/docs
- Generated HTML
- Content Negotiation Computer and Human Readable
- **Federated Queries**

![](_page_10_Picture_6.jpeg)

## **Implementation and Demos**

## **Single Point of Truth Server**

![](_page_11_Picture_9.jpeg)

![](_page_11_Picture_10.jpeg)

![](_page_11_Picture_11.jpeg)

## **Future Work / TODOs**

#### **What needs to be done**

- Automated Editor/Author/Paper addition
- Plausibility Checks
- Use and monitoring of Wikidata in production
- Use of Single Point of Truth metadata in production
- Modified Workflow
- DOI minting in cooperation with RWTH Aachen Library

![](_page_12_Picture_7.jpeg)

![](_page_12_Picture_9.jpeg)

![](_page_12_Picture_10.jpeg)

#### **Tools Used**

**Open source python libraries**

- BeautifulSoup4
- Geograpy3
- fastapi, uvicorn, linkml-runtime, tqdm, orjson
- justpy, Ixml, pylodstorage,pyparsing, pyJustpyWidgets, pyGenericSpreadSheet, py-3rdpartymediawiki, xmltodict

# **Thank you for your attention!**

![](_page_13_Picture_1.jpeg)

![](_page_13_Picture_2.jpeg)

**Computer Science 5 -<br>Information Systems**